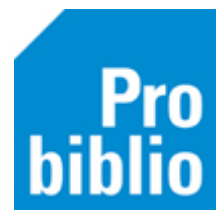

## **Etiketten met pasnummers printen**

Het is mogelijk om etiketten te printen met de pasnummers, barcodes en namen van de leerlingen. Deze etiketten hebben hetzelfde formaat als de barcodes voor de boeken. De etiketten kunnen worden geplakt op voorgedrukte passen (bijvoorbeeld verkrijgbaar bij een drukkerij) maar ook op bijvoorbeeld een boekenlegger.

Gebruik voor deze etiketten dezelfde etiketvellen als voor de barcodes op de boeken: 'herma\_4613\_3x11 1 pagina met 3 x 11 etiketten'

- Start de schoolWise client op met de uitgebreide bevoegdheid.
- Ga naar Klanten > Overzichten > SchoolWise > Etiketlijsten per groep

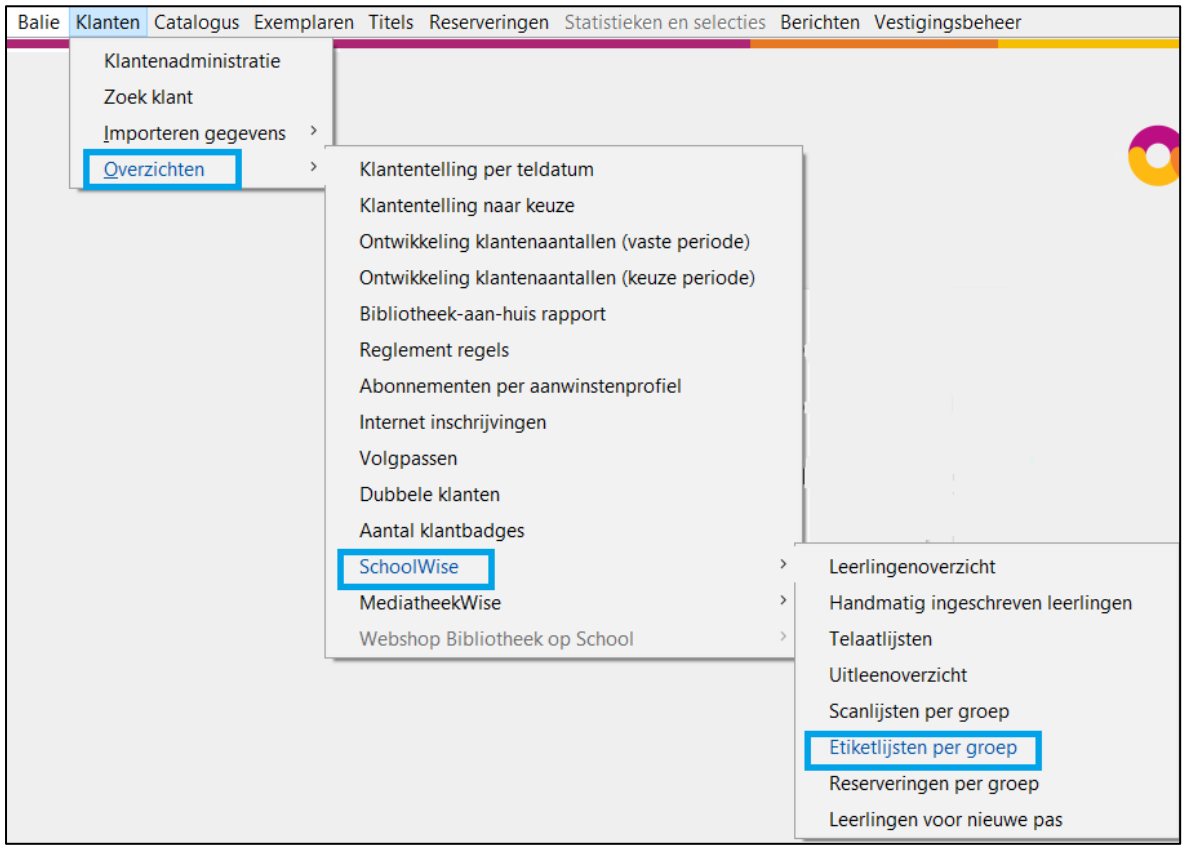

- Selecteer de groep of groepen en klik op OK
- Print de etiketten uit